## MIKROEKONOMIE

VÝROBA A VOLBA TECHNOLOGIE

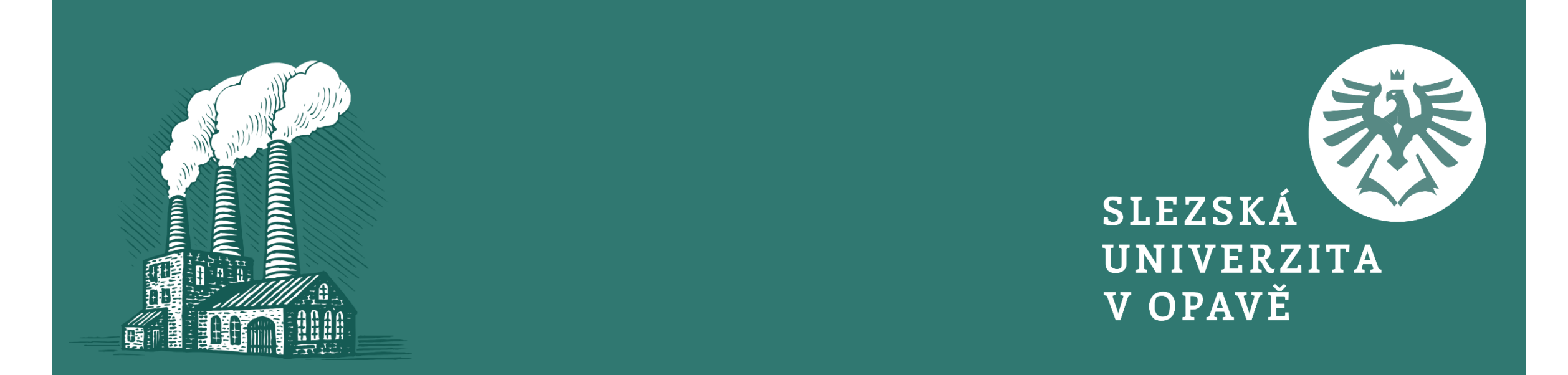

#### VÝROBA A VOLBA TECHNOLOGIE

#### V rámci přednášky se dozvíte:

- · jaká omezení ovlivňují produkci firmy,
- v čem se liší krátkodobá a dlouhodobá produkční funkce,  $\bullet$
- jak zkonstruujeme kopec produkce a mapu izokvant,  $\bullet$
- co nám říká mezní míra technické substituce.
- jak určíme nákladové optimum firmy a jakou roli přitom hrají izokosty,
- co zachycují výnosy z rozsahu,
- jak určíme dráhu expanze firmy.  $\bullet$

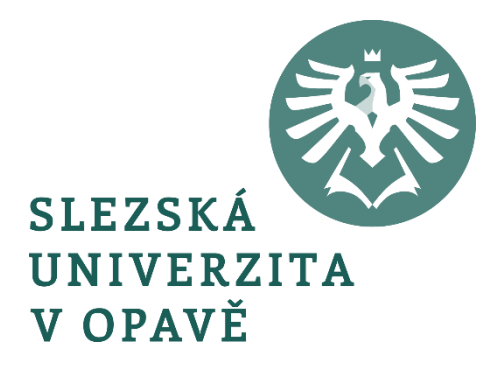

## 1-34 PRODUKČNÍ MNOŽINA A PRODUKČNÍ FUNKCE

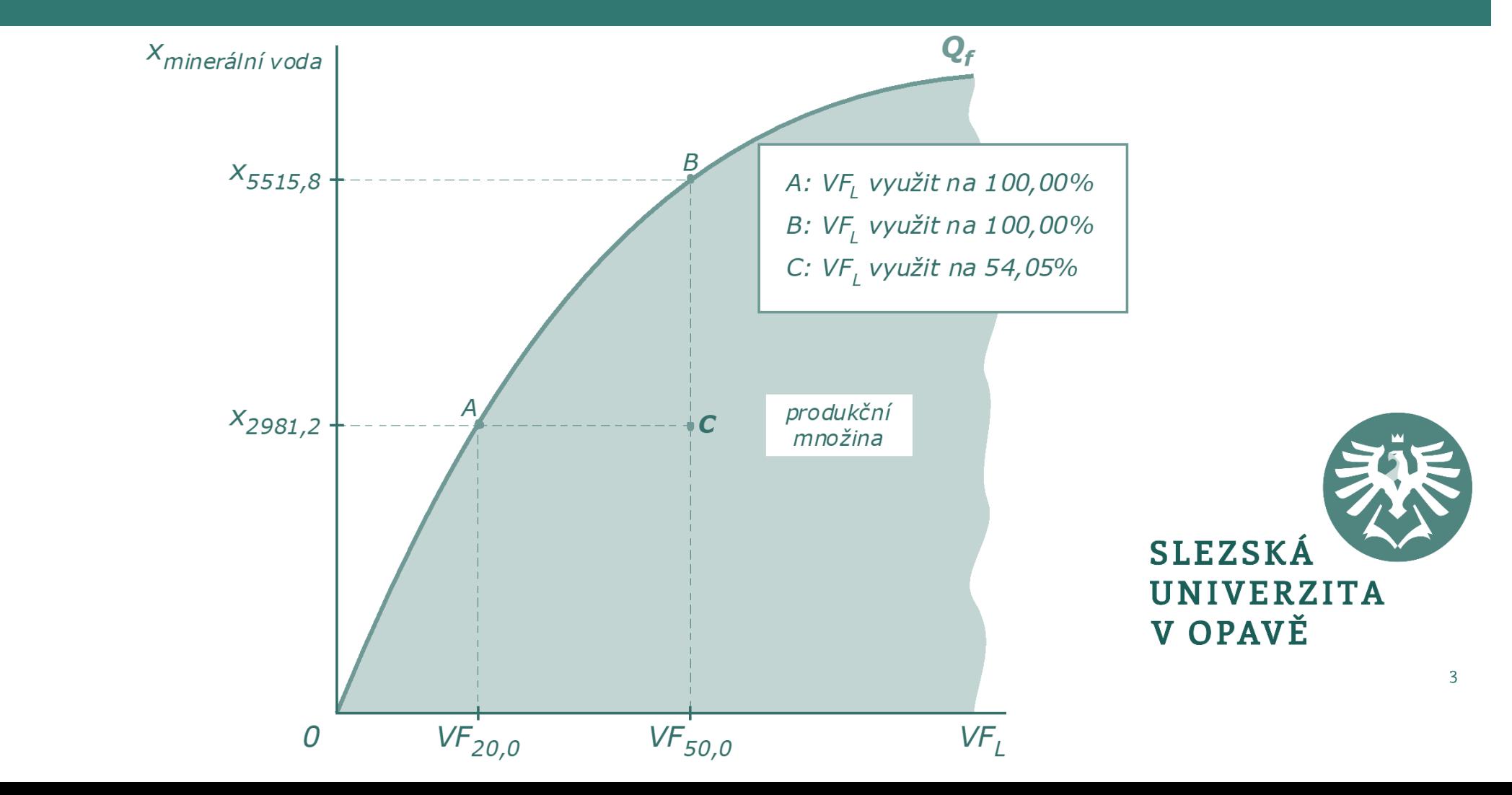

#### PRODUKČNÍ FUNKCE

$$
Q = f(A, L, K, R, t) \qquad (3.1)
$$

kde: *Q* – objem produkce vyrobený za jednotku času *<sup>A</sup>* – množství půdy za jednotku času *L* – množství práce za jednotku času *K* – množství kapitálu za jednotku času *R* – množství surovin za jednotku času *<sup>t</sup>* – úroveň technologického pokroku

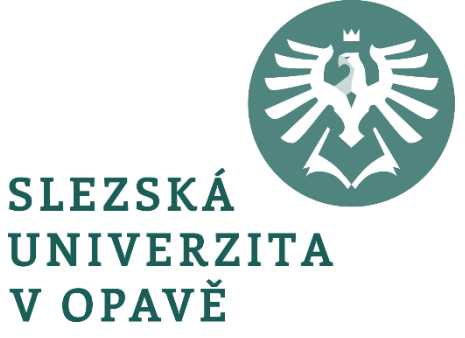

$$
Q = f(L, K) \tag{3.2}
$$

$$
Q = f(L, K_0) \tag{3.3}
$$

kde: 
$$
K_0
$$
 – vyjadřuje fixní množství kapitálu

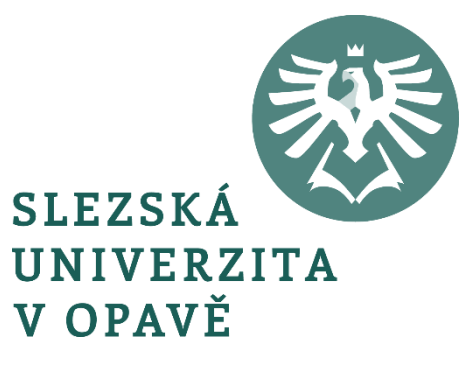

$$
MP_{VFV} = \frac{\Delta Q}{\Delta VF_V} = \frac{f(VF_V + \Delta VF_V, VF_f) - f(VF_V, VF_f)}{\Delta VF_V}
$$
 (3.4)

kde: *VF<sup>v</sup>* – variabilní výrobní faktor *VF<sup>f</sup>* – fixní výrobní faktor

$$
MP_{L} = \frac{\Delta Q}{\Delta L} = \frac{f(L + \Delta L, K_0) - f(L, K_0)}{\Delta L}
$$
 (3.5)   
 SLEZSKÁ  
 UNIVERZITA  
 V OPAVË

$$
AP_{VFV} = \frac{Q}{VF_V} = \frac{f(VF_V, VF_f)}{VF_V}
$$
 (3.6)

$$
AP_L = \frac{Q}{L} = \frac{f(L, K)}{L} \tag{3.7}
$$

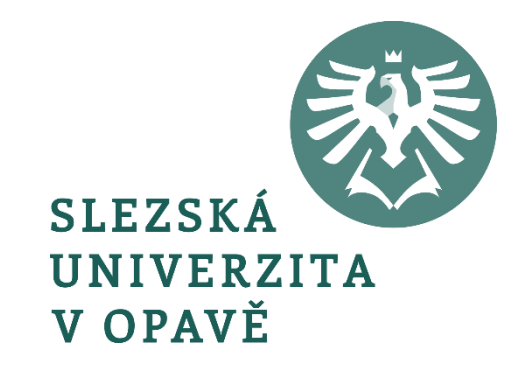

$$
AP_K = \frac{Q}{K_0} = \frac{f(L, K_0)}{K_0}
$$
 (3.7)

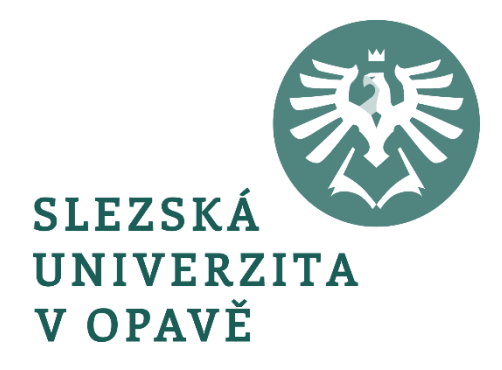

#### 1-36 KOPEC PRODUKCE

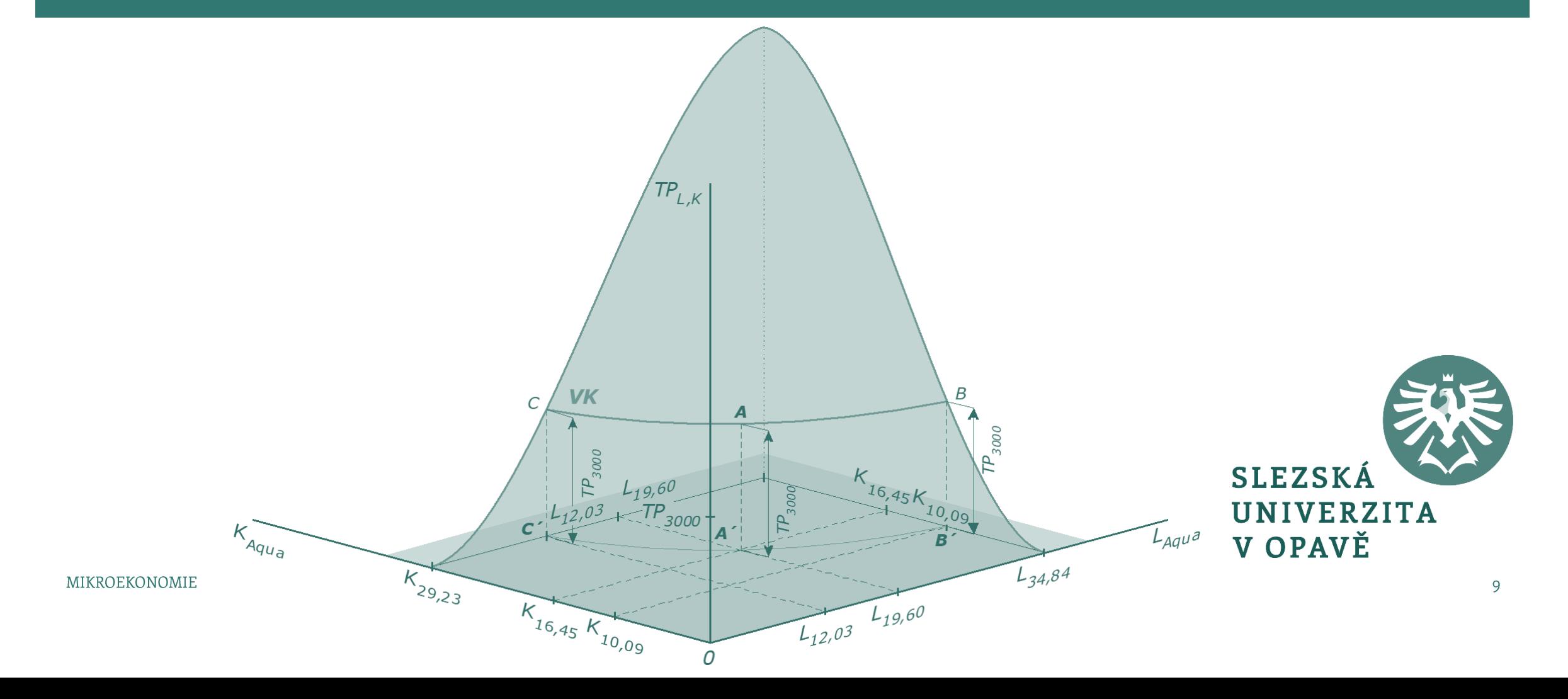

## 1-37 IZOKVANTA – POSTUP KONSTRUKCE KŘIVKY

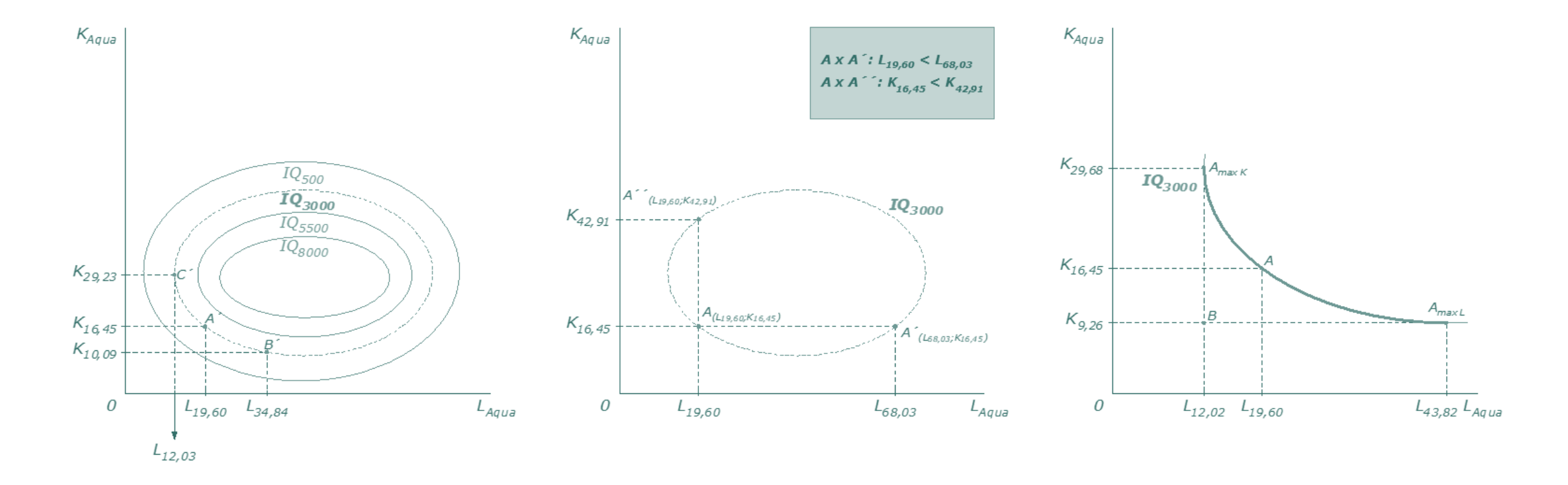

#### PRODUKČNÍ FUNKCE V DLOUHÉM OBDOBÍ

$$
MP_{L}\Delta L + MP_{K}\Delta K = \Delta Q \qquad (3.8)
$$

$$
MP_{L}\Delta L + MP_{K}\Delta K = 0 \qquad (3.9a)
$$

$$
-\frac{\Delta K}{\Delta L}=\frac{MP_L}{MP_K}
$$

$$
(3.9b)
$$

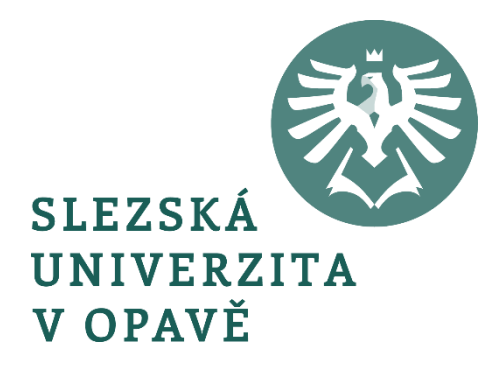

#### PRODUKČNÍ FUNKCE V DLOUHÉM OBDOBÍ

$$
MRTS_{LK} = -\frac{\Delta K}{\Delta L} = \frac{MP_L}{MP_K} \qquad (3.9c)
$$

Poměr – 
$$
\frac{\Delta K}{\Delta L}
$$
 v rovnici udává *sklon izokvanty*.

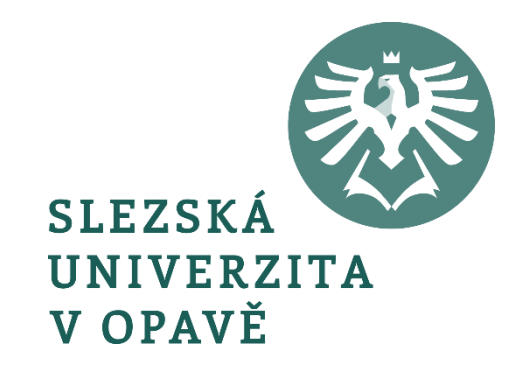

#### 1-38 SKLON IZOKVANTY A MEZNÍ MÍRA TECHNICKÉ SUBSTITUCE KAPITÁLU PRACÍ

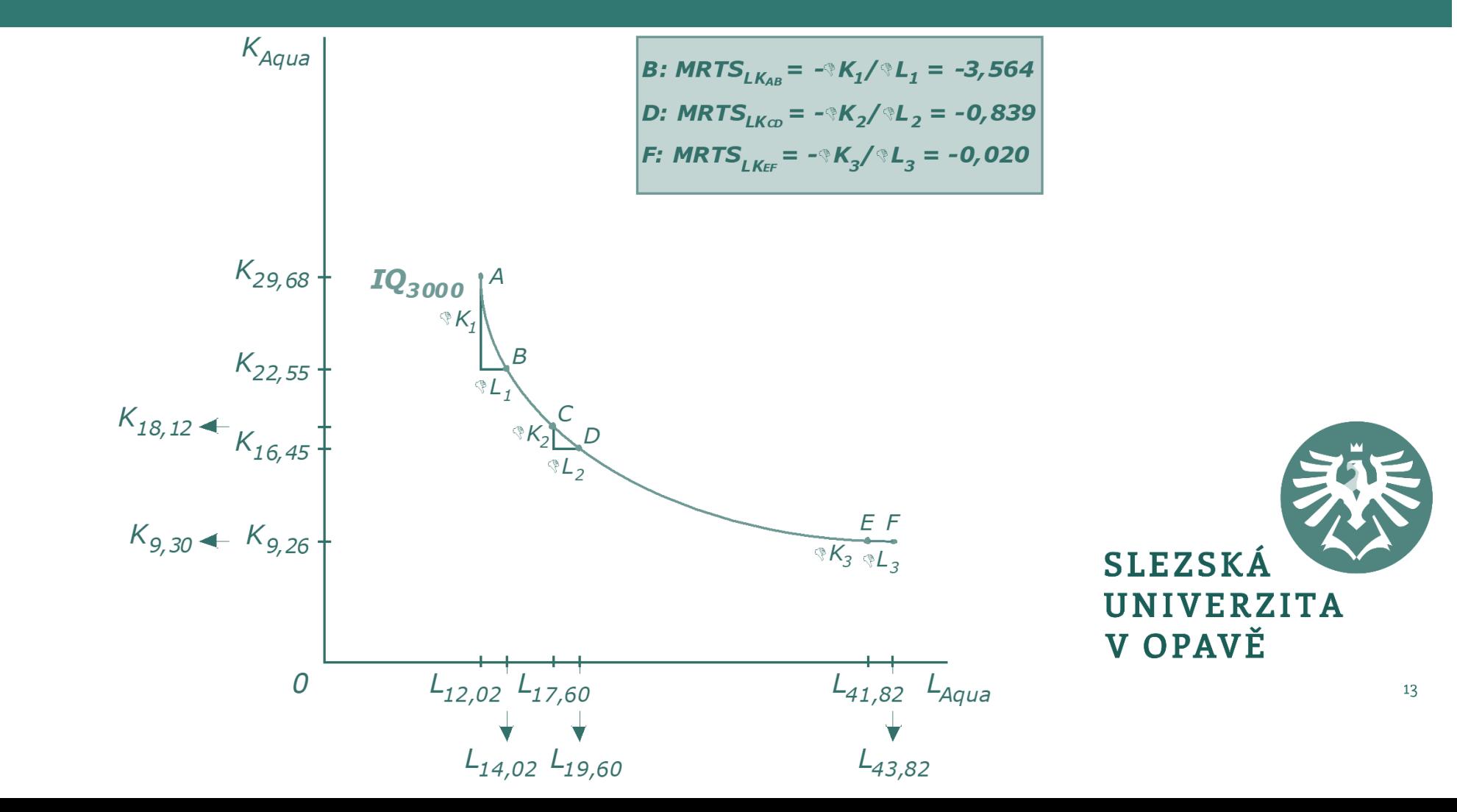

#### PRODUKČNÍ FUNKCE V DLOUHÉM OBDOBÍ

$$
\frac{\Delta\left(\frac{K}{L}\right)}{\frac{K}{L}}
$$
\n
$$
\sigma_{VF} = \frac{\frac{L}{L}}{\frac{\Delta MRTS}{MRTS}}
$$

 $(3.10)$ 

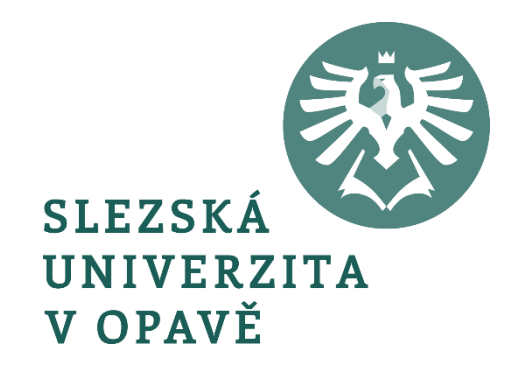

#### 1-39 MAPA IZOKVANT PRO DOKONALÉ SUBSTITUTY

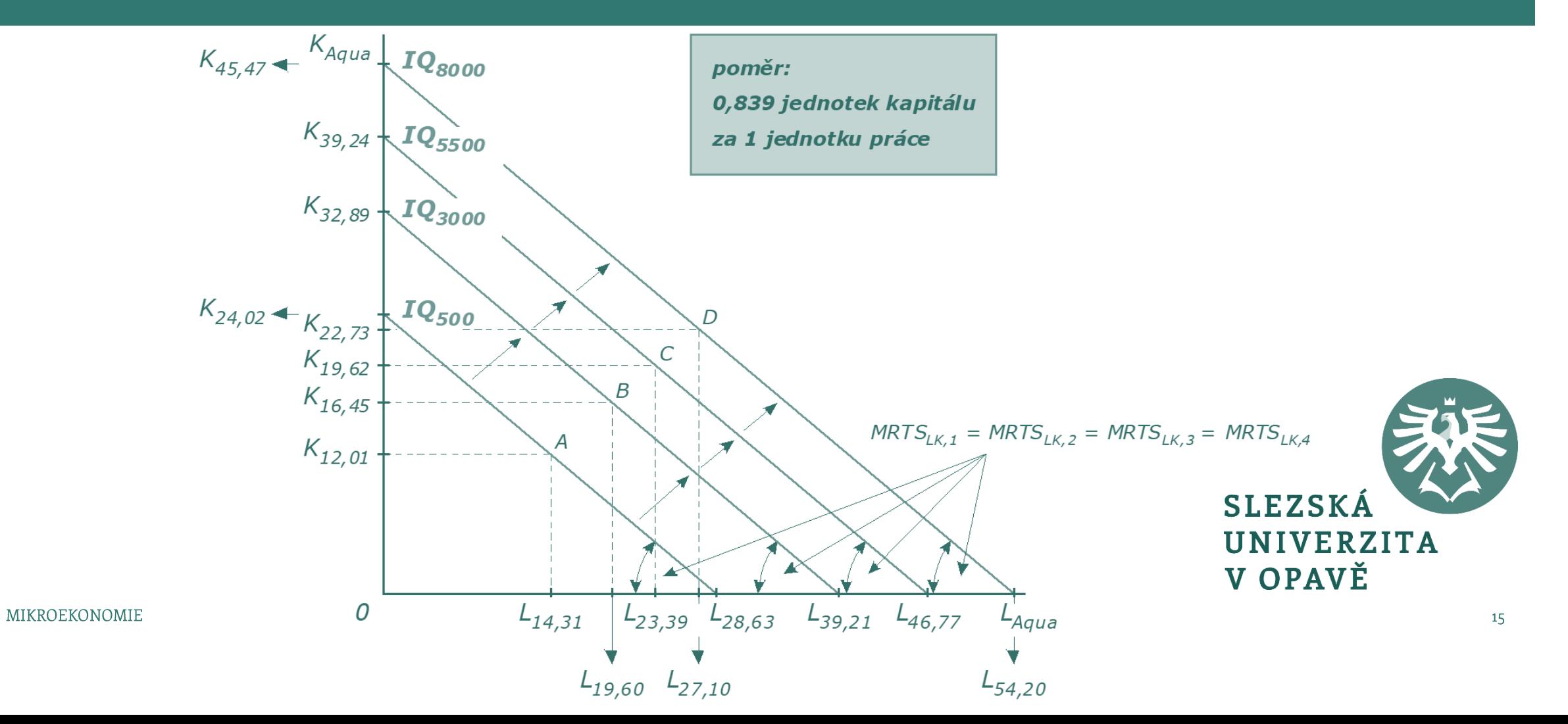

#### 1-40 MAPA IZOKVANT PRO DOKONALÉ KOMPLEMENTY

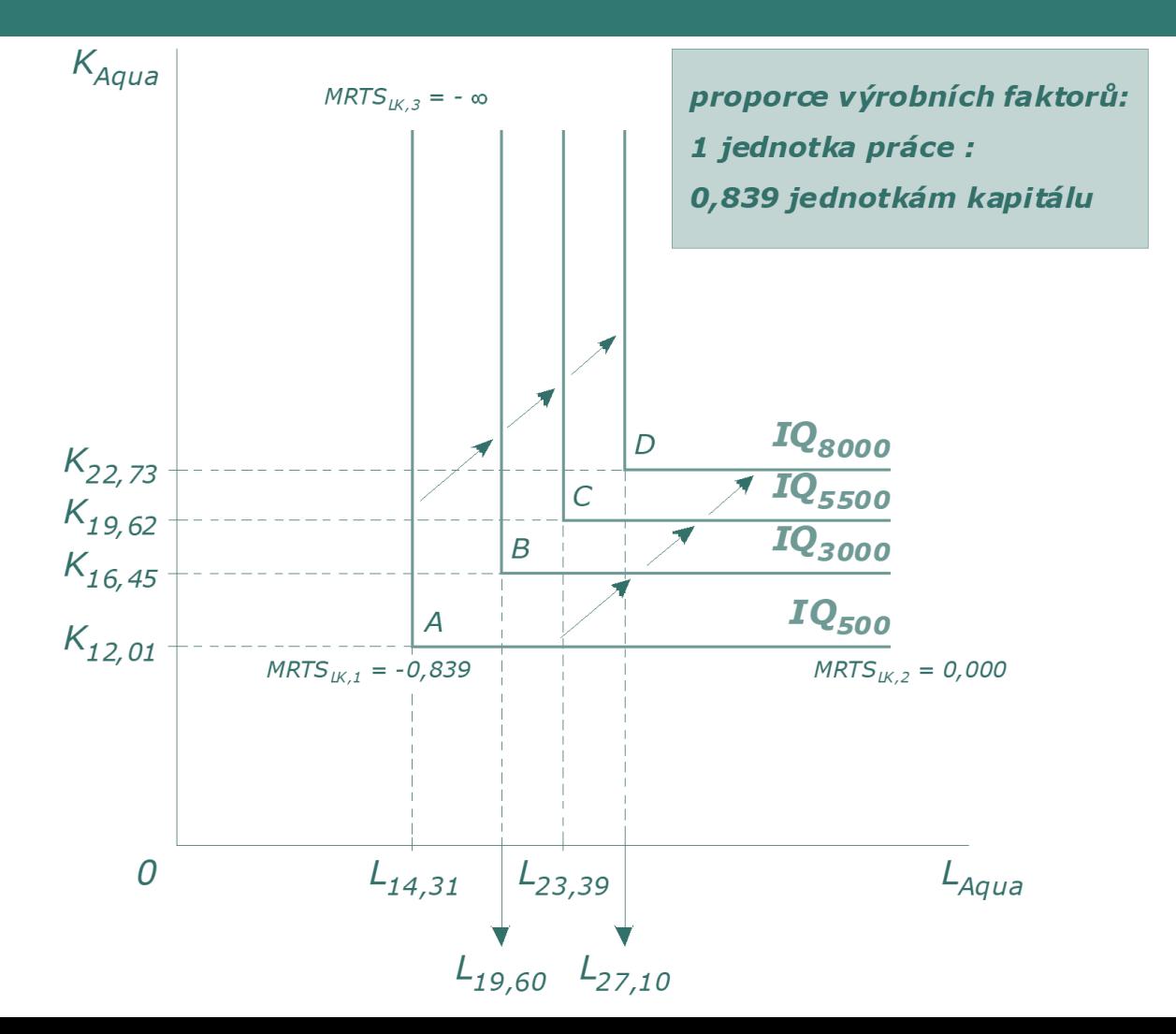

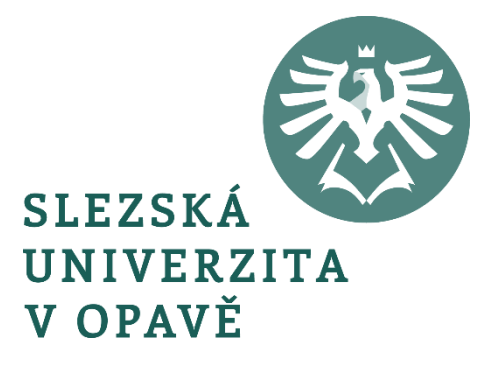

$$
\min_{L,K}(p_L \cdot L + p_K \cdot K) \qquad (3.11)
$$

pro:

$$
Q=f(L,K)
$$

kde: *p<sup>L</sup>* – cena jednotky práce (mzdová sazba)  $p_K$  – cena jednotky kapitálu (renta)

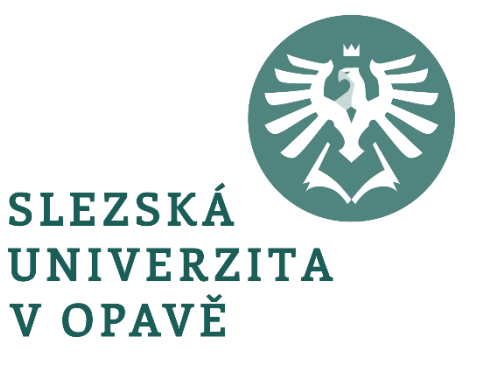

$$
TC = f(w,r,Q) \qquad (3.12)
$$

$$
TC = p_L \cdot L + p_K \cdot K \qquad (3.13)
$$

kde: *TC* – celkové náklady *L* – objem použité práce *K* – objem použitého kapitálu

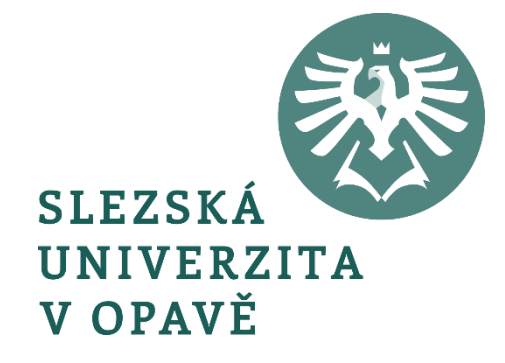

$$
K = \frac{TC}{p_K} - \frac{p_L}{p_K} \cdot L \qquad (3.13a)
$$

$$
-\frac{\Delta K}{\Delta L}=\frac{p_L}{p_K}
$$

*(3.14)*

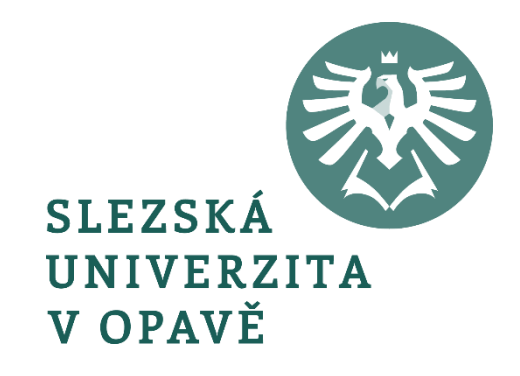

#### 1-41 IZOKOSTA

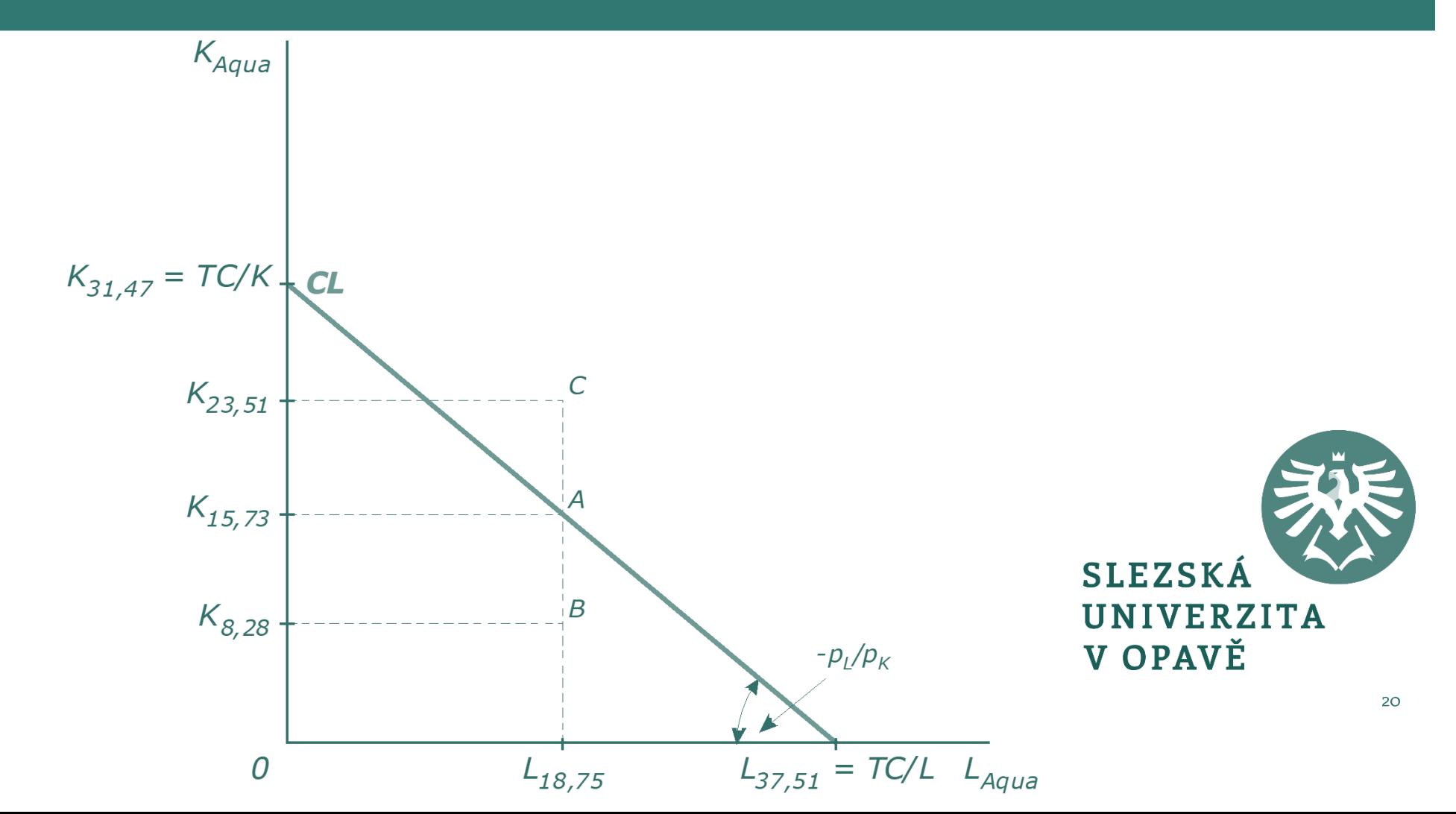

#### 1-42 NÁKLADOVÉ OPTIMUM FIRMY

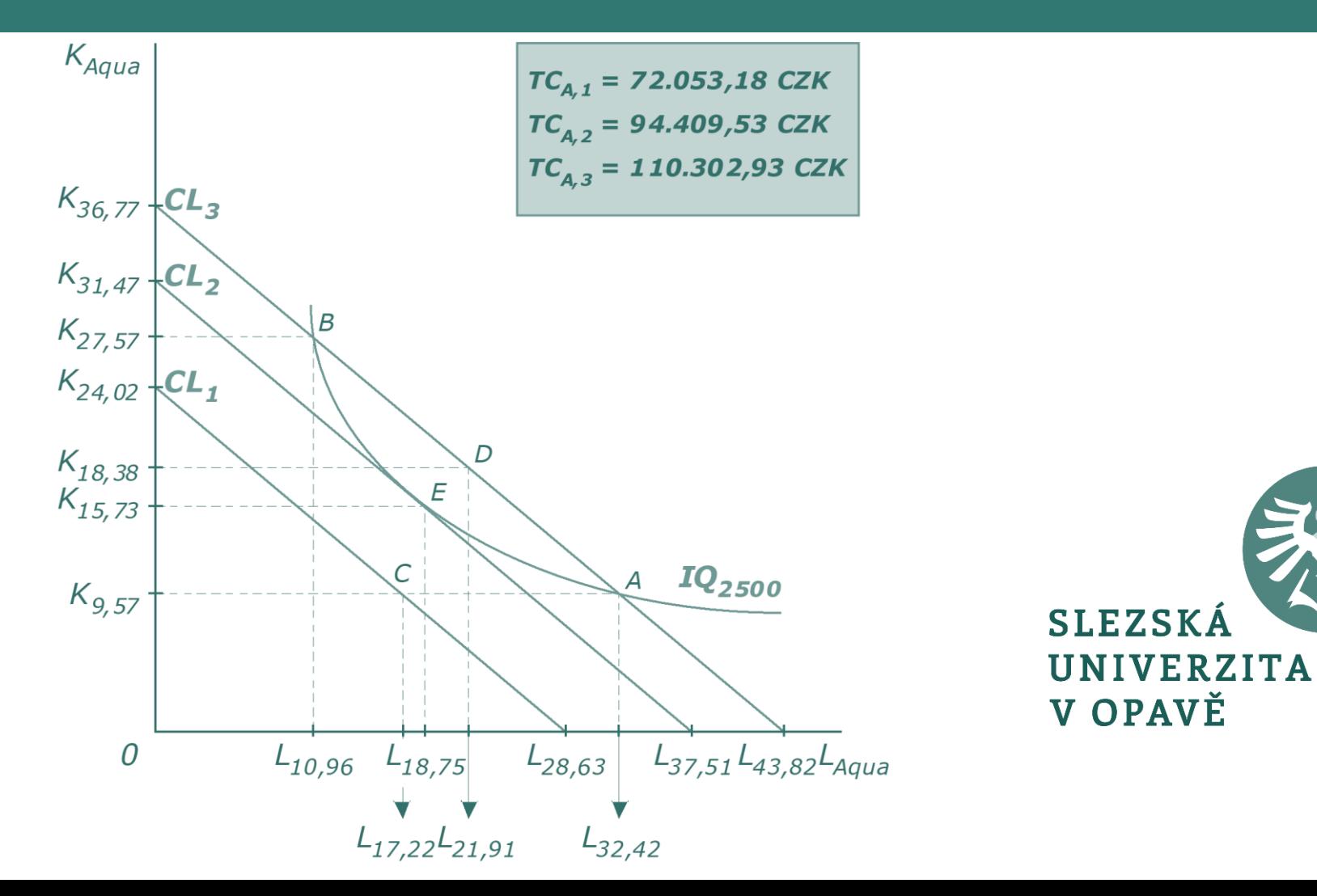

$$
MRTS_{LK} = \frac{p_L}{p_K} \tag{3.15}
$$

$$
\frac{MP_L}{MP_K} = \frac{p_L}{p_K} \tag{3.15a}
$$

$$
\frac{MP_L}{P_L} = \frac{MP_K}{P_K}
$$

$$
(3.15b)
$$

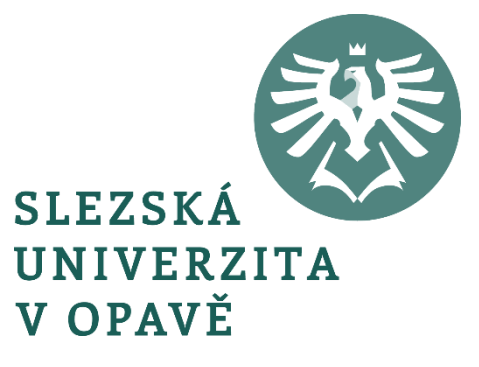

#### VÝNOSY Z ROZSAHU

$$
f(tK, tL) = tf(K, L) = tQ
$$
 (3.16a)

#### $f(tK, tL) > tf(K, L) = tQ$  (3.16b)

$$
f(tK, tL) < tf(K, L) = tQ \qquad (3.16c)
$$

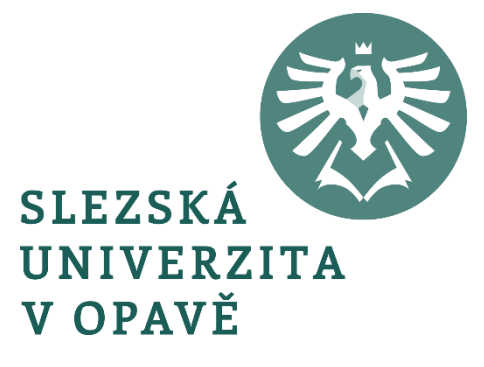

#### 1-43 VÝNOSY Z ROZSAHU A JEJICH VLIV NA VZDÁLENOST **IZOKVANT**

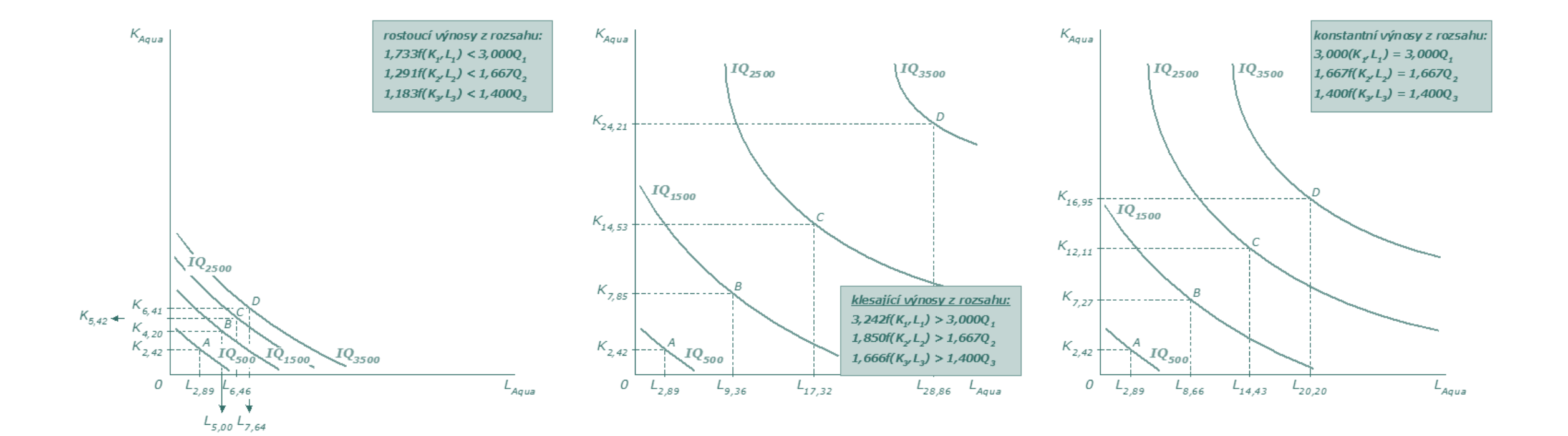

#### 1-44 STEZKA EXPANZE FIRMY V KRÁTKÉM A DLOUHÉM OBDOBÍ

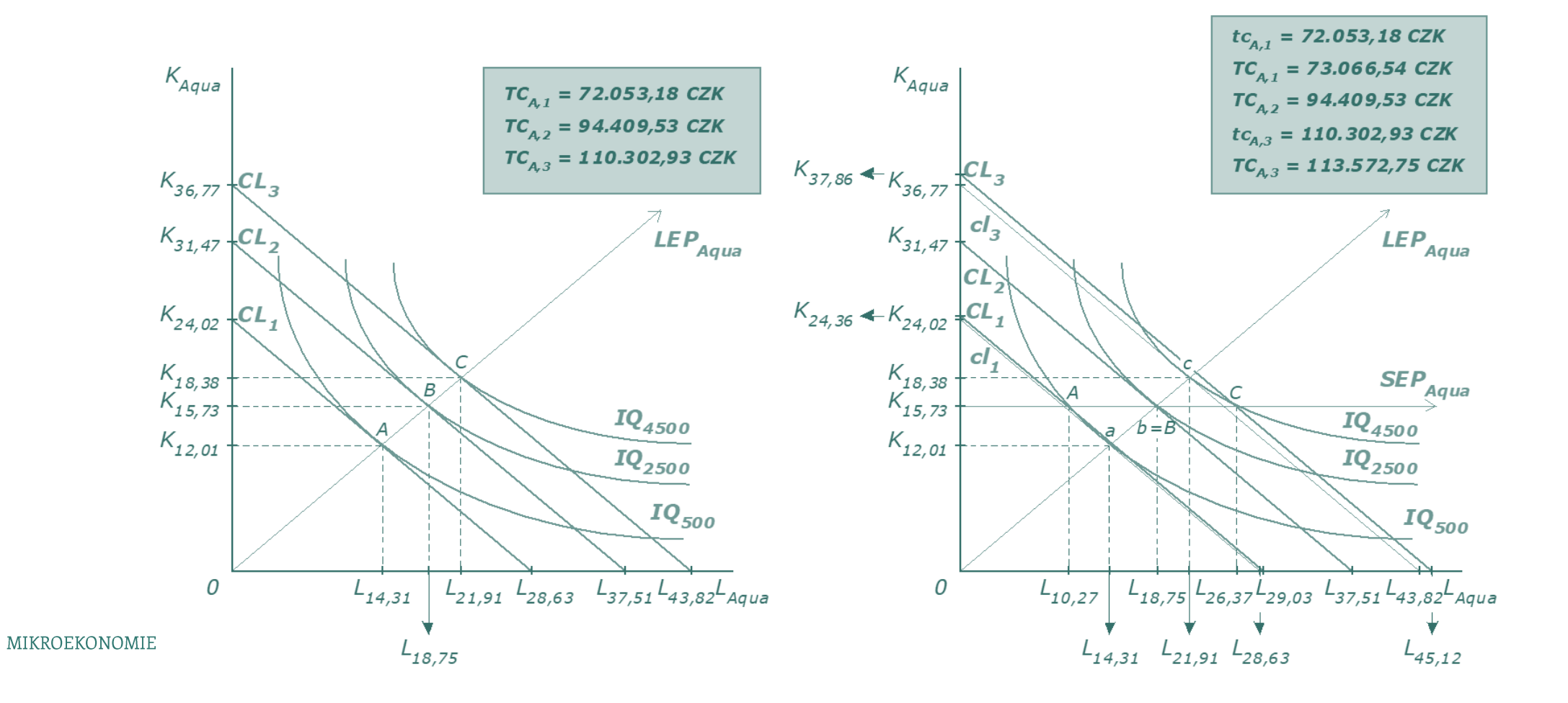

25

# 1-45 VZÁJEMNÝ VZTAH MEZI VÝNOSY Z ROZSAHU A KŘIVKOU DLOUHODOBÝCH CELKOVÝCH NÁKLADŮ

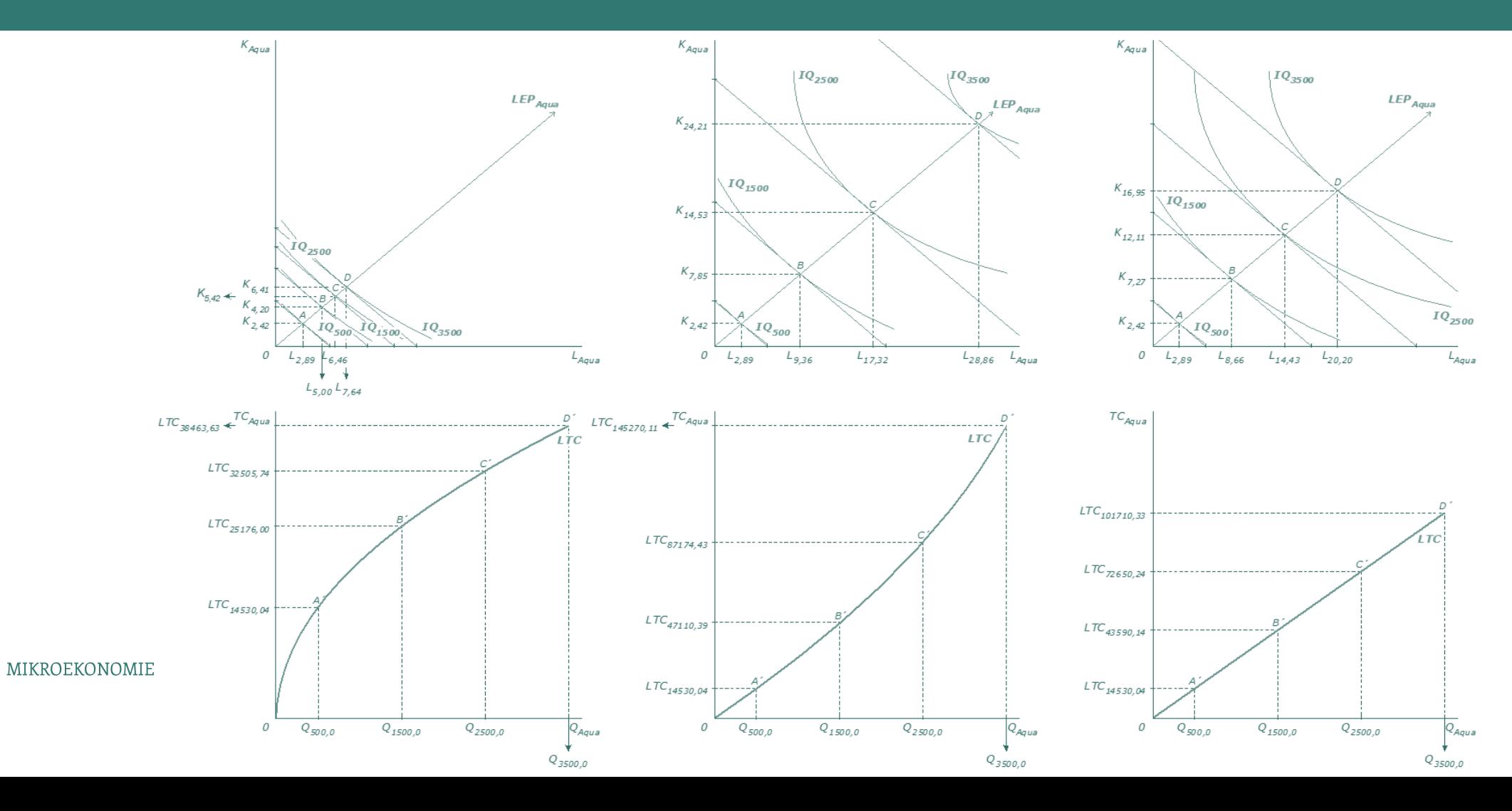